## Veranstaltungen Bodo Abenhardt

Event

No. Datum 15 07.07.2024

Location

**Brühl** 

## Heider-Bergsee-Marathon

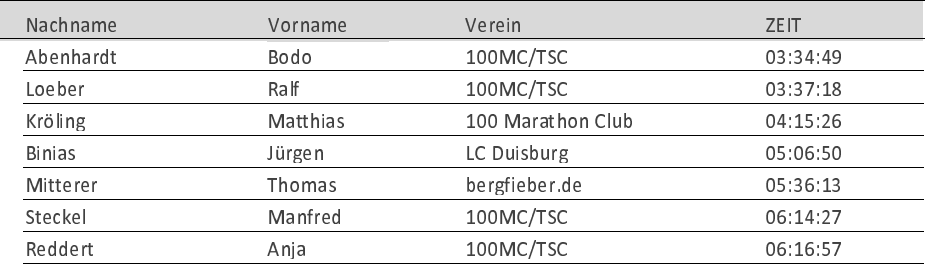